# **QGIS Application - Bug report #17416 Crash on enabling 3D renderer for point layer**

*2017-11-07 09:13 PM - Anita Graser*

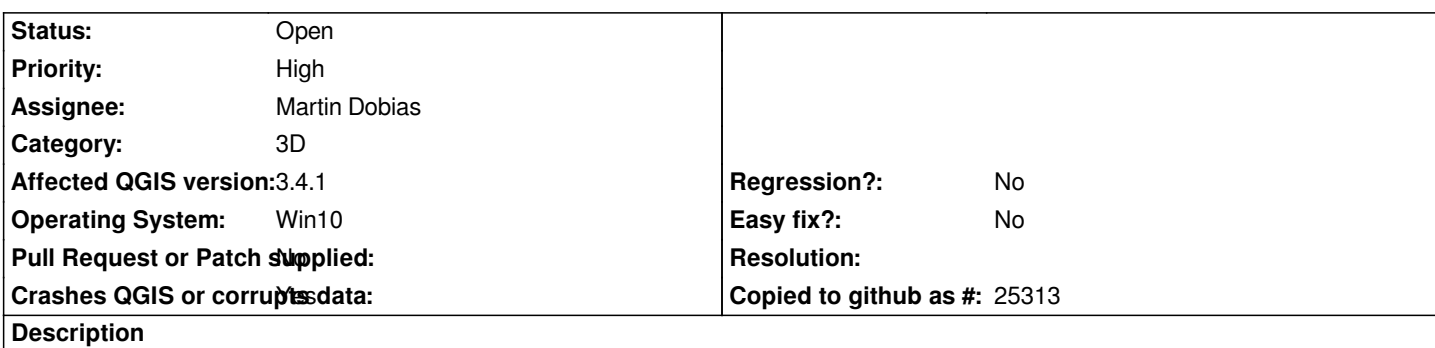

# **User Feedback**

*Using OSGeo4W nightly, I load the airports sample layer, enable the 3D viewer, then "Enable 3D renderer" and QGIS crashes.*

# **Report Details**

**Crash ID***: 73972bd9bc26841cafa9dc67bc423954e300b34f*

# **Stack Trace**

*DrvGetLayerPaletteEntries : DrvGetLayerPaletteEntries : DrvGetLayerPaletteEntries : DrvGetLayerPaletteEntries : DrvGetLayerPaletteEntries : DrvGetLayerPaletteEntries : DrvGetLayerPaletteEntries : DrvGetLayerPaletteEntries : DrvGetLayerPaletteEntries : QOpenGLFunctions\_3\_3\_Compatibility::glDrawElementsInstancedBaseVertex : Qt3DRender::Render::Renderer::performDraw : Qt3DRender::Render::Renderer::executeCommandsSubmission : Qt3DRender::Render::Renderer::submitRenderViews : Qt3DRender::Render::Renderer::doRender : Qt3DRender::Render::Renderer::render : Qt3DRender::Render::NodeManagers::renderTargetManager : QThread::start : BaseThreadInitThunk : RtlUserThreadStart :*

# **QGIS Info**

*QGIS Version: 2.99.0-Master QGIS code revision: commit:edea38f7c7 Compiled against Qt: 5.9.2 Running against Qt: 5.9.2 Compiled against GDAL: 2.2.2 Running against GDAL: 2.2.2*

# **System Info**

*CPU Type: x86\_64 Kernel Type: winnt Kernel Version: 10.0.15063*

# **Related issues:**

*Related to QGIS Application - Bug report # 17315: 3D Viewer: QGIS Crash when ...* **Feedback 2017-10-22**

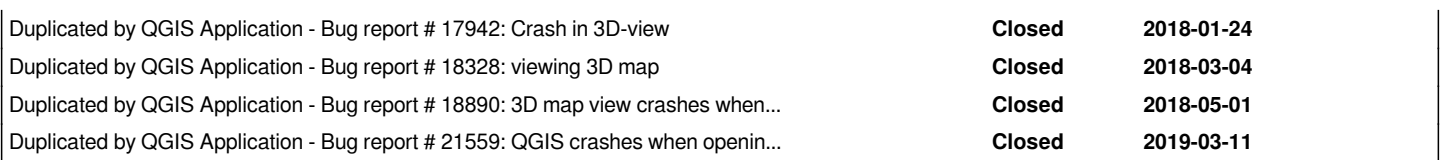

#### **History**

### **#1 - 2017-11-07 09:15 PM - Anita Graser**

*- Related to Bug report #17315: 3D Viewer: QGIS Crash when activating 3D Map view and 3D renderer added*

#### **#2 - 2017-11-07 09:17 PM - Anita Graser**

*- Assignee set to Martin Dobias*

*- Priority changed from Normal to High*

#### **#3 - 2017-11-22 05:53 PM - Martin Dobias**

*Unfortunately I cannot replicate (on linux).*

*Does that happen just with this point layer? Or any point layer you try? How about linestring/polygon layers?*

*Does basic 3D map view work though?*

*The backtrace suggests it may have something to do with graphics card drivers (or maybe Qt 3D doing some invalid calls). What graphics card / drivers do you have? Is it possible for you to give it a try on a different computer (with a different kind of graphics card) ?*

## **#4 - 2017-11-22 08:21 PM - Anita Graser**

*It happens with all QGIS sample Shapefiles (point, line, and polygon).*

*What do you mean with "basic 3D map view"?*

*This happens on my ASUS Zen notebook with Intel Iris graphics card. I'll try another Win machine.*

#### **#5 - 2017-11-23 01:55 PM - Martin Dobias**

*With "basic 3D map view" I meant just to be able to open the 3D map view, do some zooming/panning around, configure terrain based on DEM... in general any interaction with the 3D view that does not involve enabling 3D renderers of individual layers - to understand whether there are more cases of interacting with 3D view and getting crashes...*

#### **#6 - 2017-11-23 07:00 PM - Giovanni Manghi**

*- Status changed from Open to Feedback*

#### **#7 - 2017-11-23 07:57 PM - Anita Graser**

*- Operating System set to Win10*

*There are no crashes on my desktop PC with NVIDIA GeForce GTX 670.*

**#8 - 2017-11-23 09:40 PM - Anita Graser**

*Back on the notebook: Configuring a DEM for 3D view works without crashes, but any vector layer with 3D enabled does crash.*

#### **#9 - 2017-11-24 01:51 PM - Giovanni Manghi**

*- Status changed from Feedback to Open*

#### **#10 - 2018-01-26 02:18 PM - Martin Dobias**

*- Duplicated by Bug report #17942: Crash in 3D-view added*

#### **#11 - 2018-06-13 11:26 AM - Martin Dobias**

*- Duplicated by Bug report #18328: viewing 3D map added*

#### **#12 - 2018-06-13 11:34 AM - Martin Dobias**

*- Duplicated by Bug report #18890: 3D map view crashes when enabling 3d rendering on vector layers added*

### **#13 - 2018-11-08 01:28 PM - Giovanni Manghi**

*- Status changed from Open to Feedback*

*Please try on QGIS 3.4.1, if the issue is still valid change the affected version, thanks.*

### **#14 - 2018-11-08 08:29 PM - Anita Graser**

*- Affected QGIS version changed from master to 3.4.1*

*Crash ID: c587ac0acefb704a3b5a2710166a63889539d3b8*

*Stack Trace*

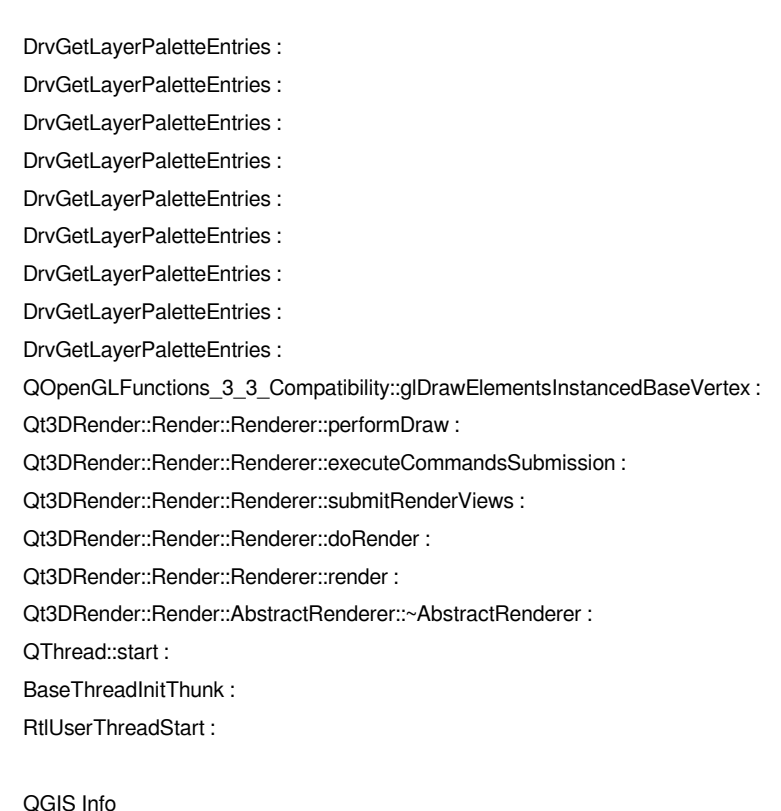

*QGIS Version: 3.4.1-Madeira QGIS code revision: bf10953329*

*Compiled against Qt: 5.11.2 Running against Qt: 5.11.2 Compiled against GDAL: 2.3.2 Running against GDAL: 2.3.2*

*System Info CPU Type: x86\_64 Kernel Type: winnt Kernel Version: 10.0.17134*

## **#15 - 2018-11-08 08:29 PM - Anita Graser**

*- Status changed from Feedback to Open*

### **#16 - 2019-03-13 03:48 PM - Martin Dobias**

*- Duplicated by Bug report #21559: QGIS crashes when opening 3D view added*